### КОНТРОЛЬНЫЙ ЭКЗЕМПЛЯР

Областное государственное бюджетное профессиональное образовательное учреждение «Ряжский колледж имени Героя Советского Союза А.М.Серебрякова»

### **РАБОЧАЯ ПРОГРАММА УЧЕБНОЙ ДИСЦИПЛИНЫ**

### **ЕН 02 ИНФОРМАТИКА**

(базовая подготовка)

Специальность:

23.02.04 Техническая эксплуатация подъемно-транспортных, строительных , дорожных машин и оборудования ( по отраслям)

2022г.

 Рабочая программа учебной дисциплины Информатика разработана на основе Федерального государственного образовательного стандарта по специальности среднего профессионального образования

23.02.04. Техническая эксплуатация подъемно-транспортных, строительных, дорожных машин и оборудования ( базовая подготовка), утвержденного приказом Министерства образования и науки Российской Федерации от 23.01.18г.№45

Организация- разработчик: ОГБПОУ «РК» Разработчик: Морозова Н.В. – преподаватель. Калужина О.И.-преподаватель

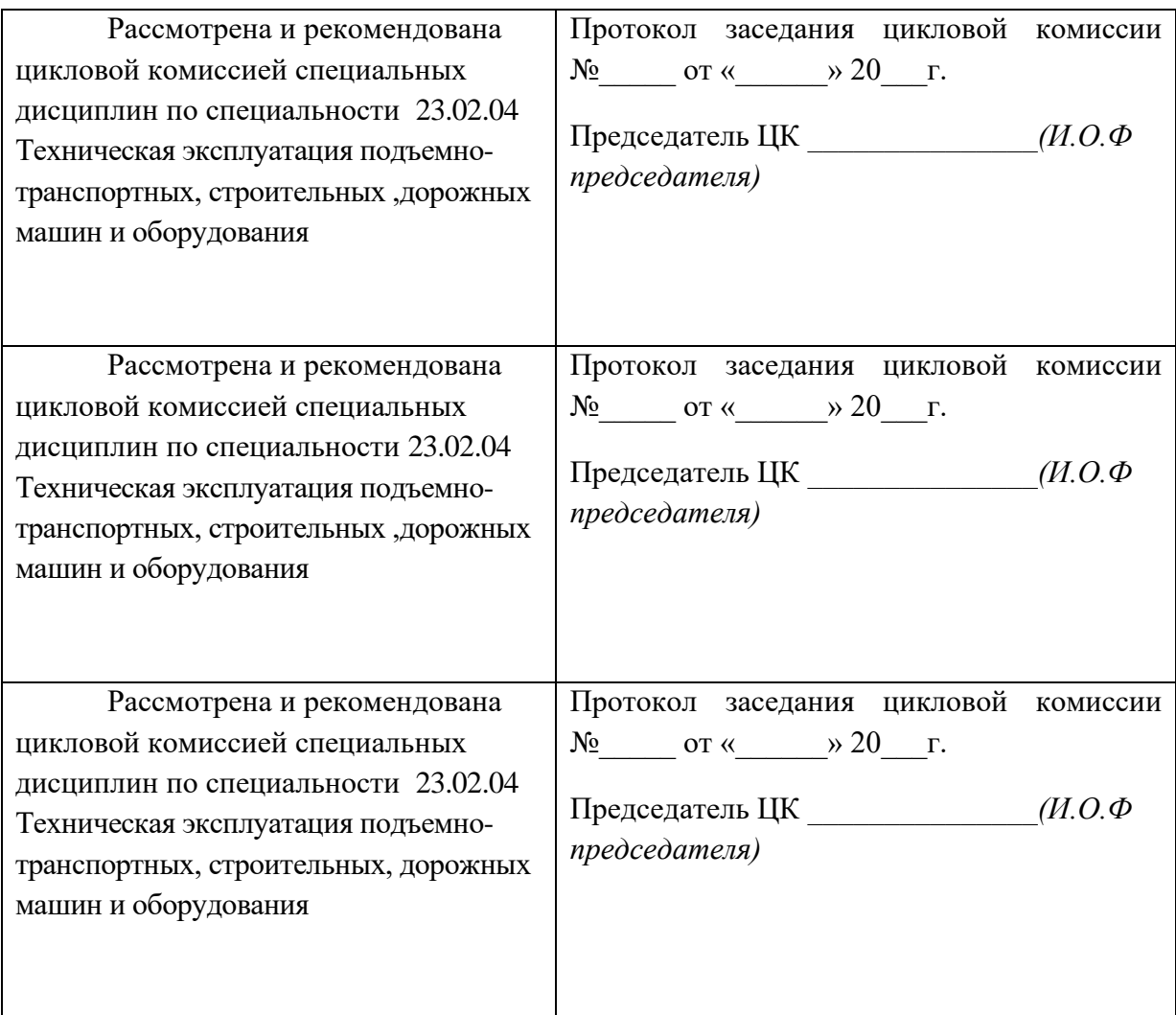

# **Содержание**

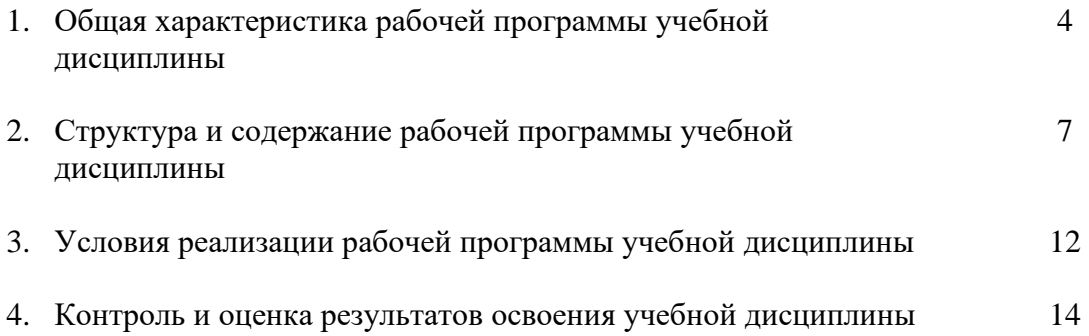

# **1. ОБЩАЯ ХАРАКТЕРИСТИКА РАБОЧЕЙ ПРОГРАММЫ УЧЕБНОЙ ДИСЦИПЛИНЫ**

#### **1.1. Место дисциплины в структуре программы подготовки специалистов среднего звена:**

Учебная дисциплина Информатика является обязательной частью математического и общего естественнонаучного цикла основной образовательной программы ППССЗ в соответствии с ФГОС по специальности 23.02.04 Техническая эксплуатация подъемнотранспортных, строительных ,дорожных машин и оборудования (базовой подготовки)

Учебная дисциплина обеспечивает формирование профессиональных и общих компетенций по всем видам деятельности ФГОС по специальности 23.02.04 Техническая эксплуатация подъемно-транспортных, строительных ,дорожных машин и оборудования (базовой подготовки)

Особое значение дисциплина имеет при формировании и развитии профессиональных и общих компетенций:

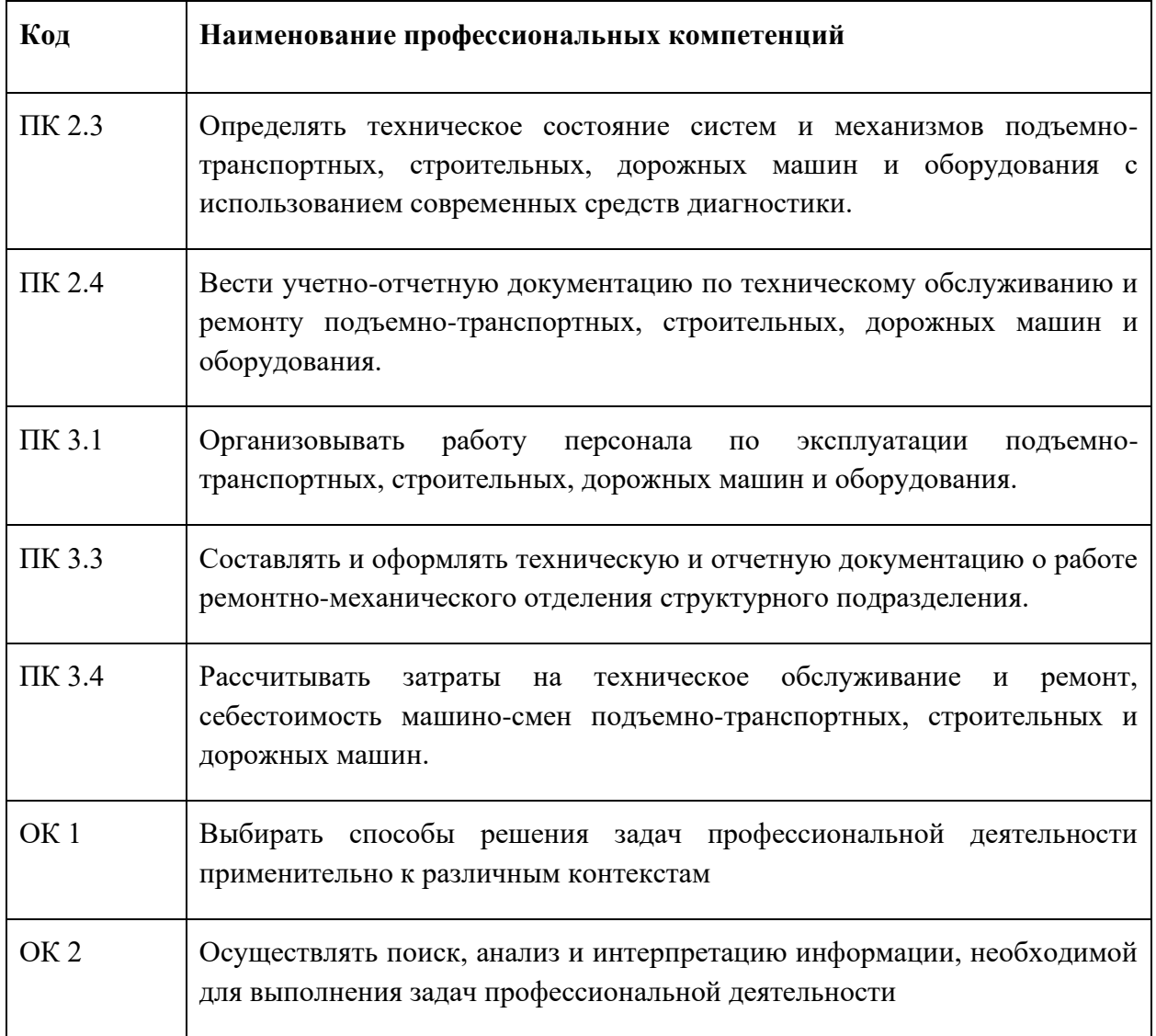

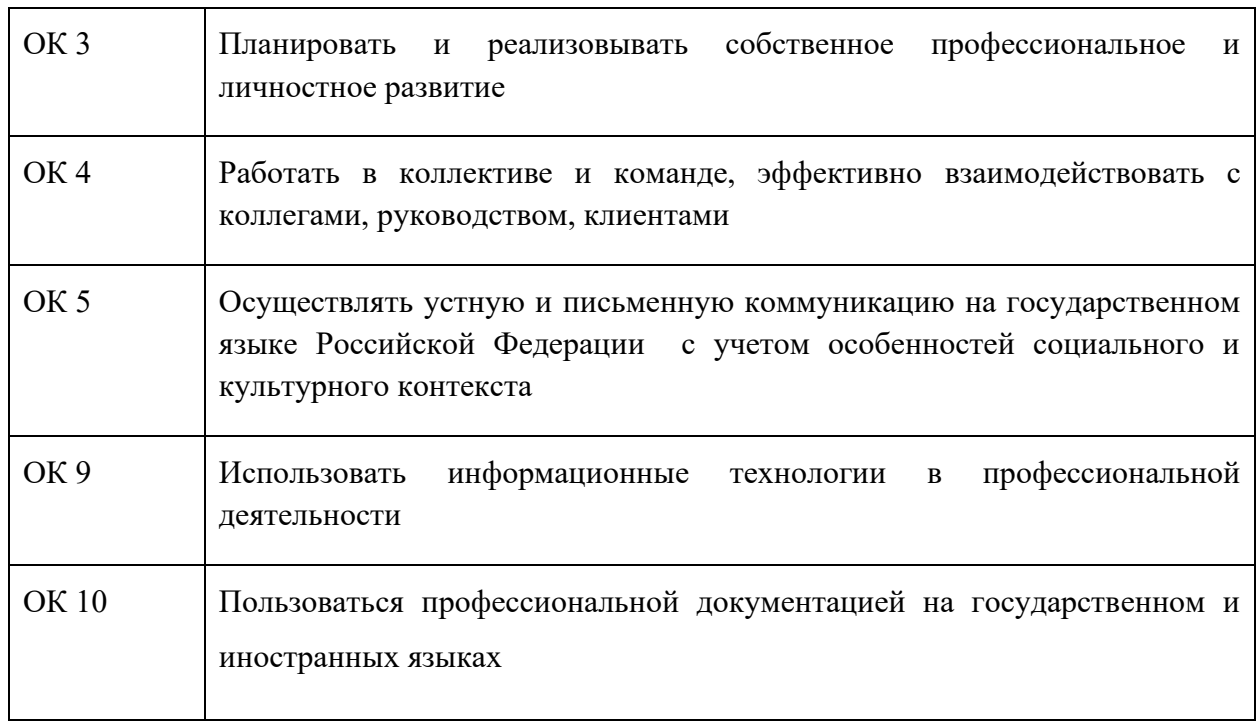

# **1.2. Цель и планируемые результаты освоения дисциплины:**

В рамках программы учебной дисциплины обучающимися осваиваются умения и знания

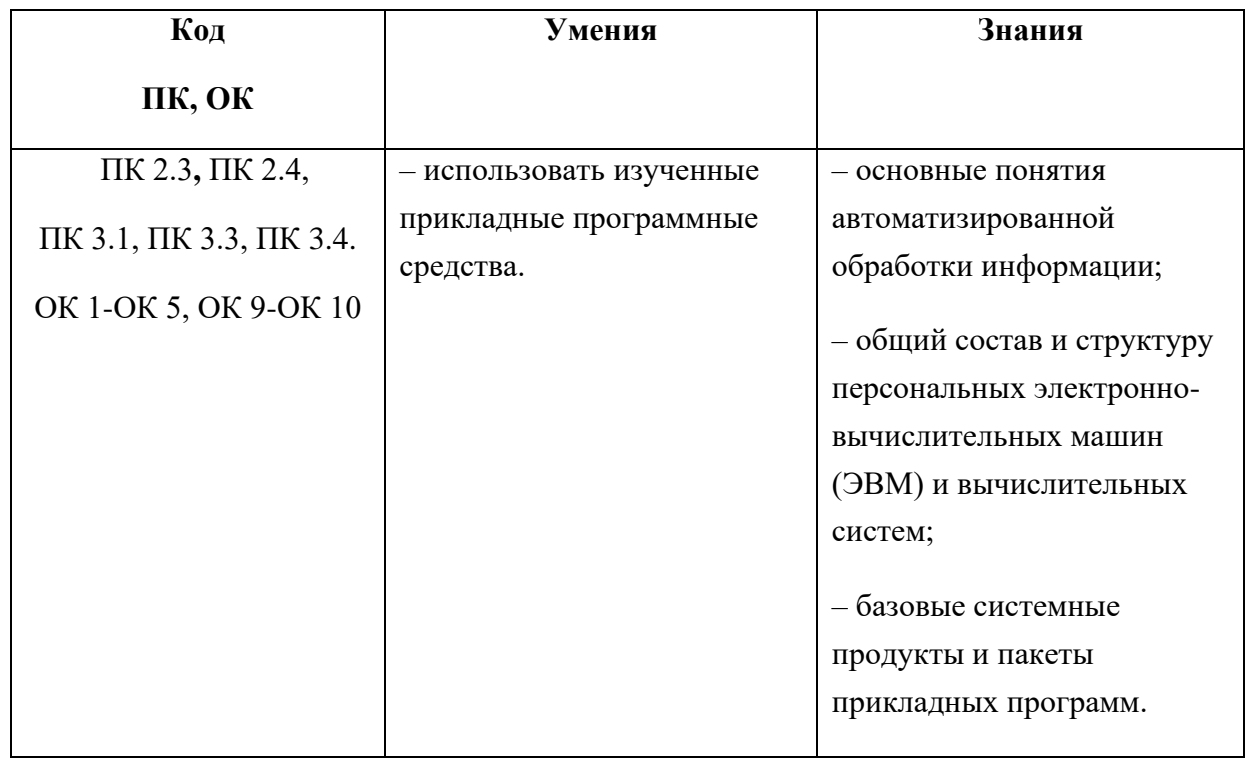

# **2. СТРУКТУРА И СОДЕРЖАНИЕ УЧЕБНОЙ ДИСЦИПЛИНЫ**

# **2.1. Объем учебной дисциплины и виды учебной работы**

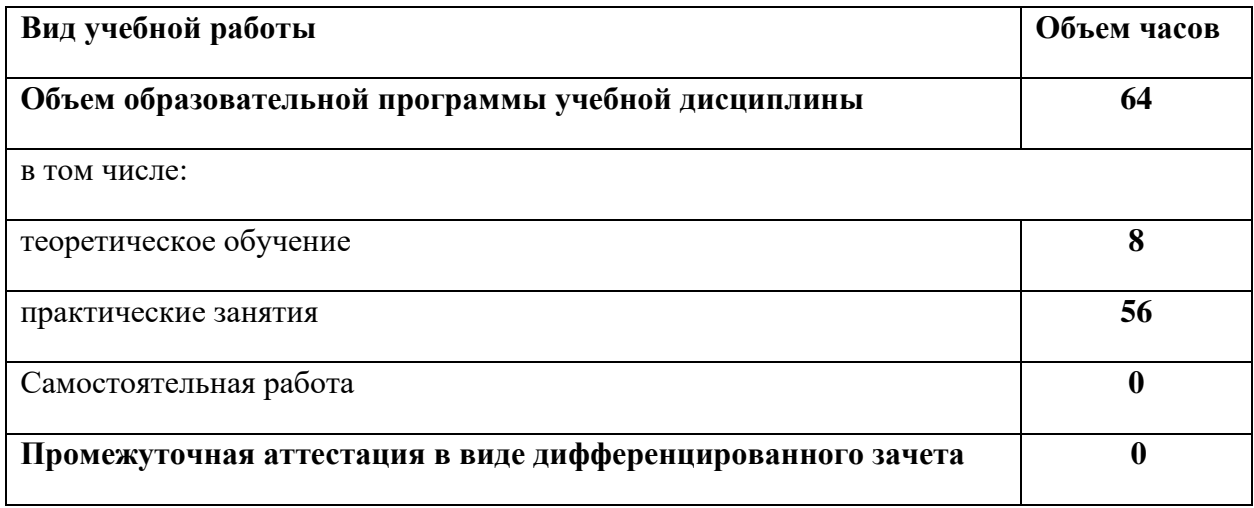

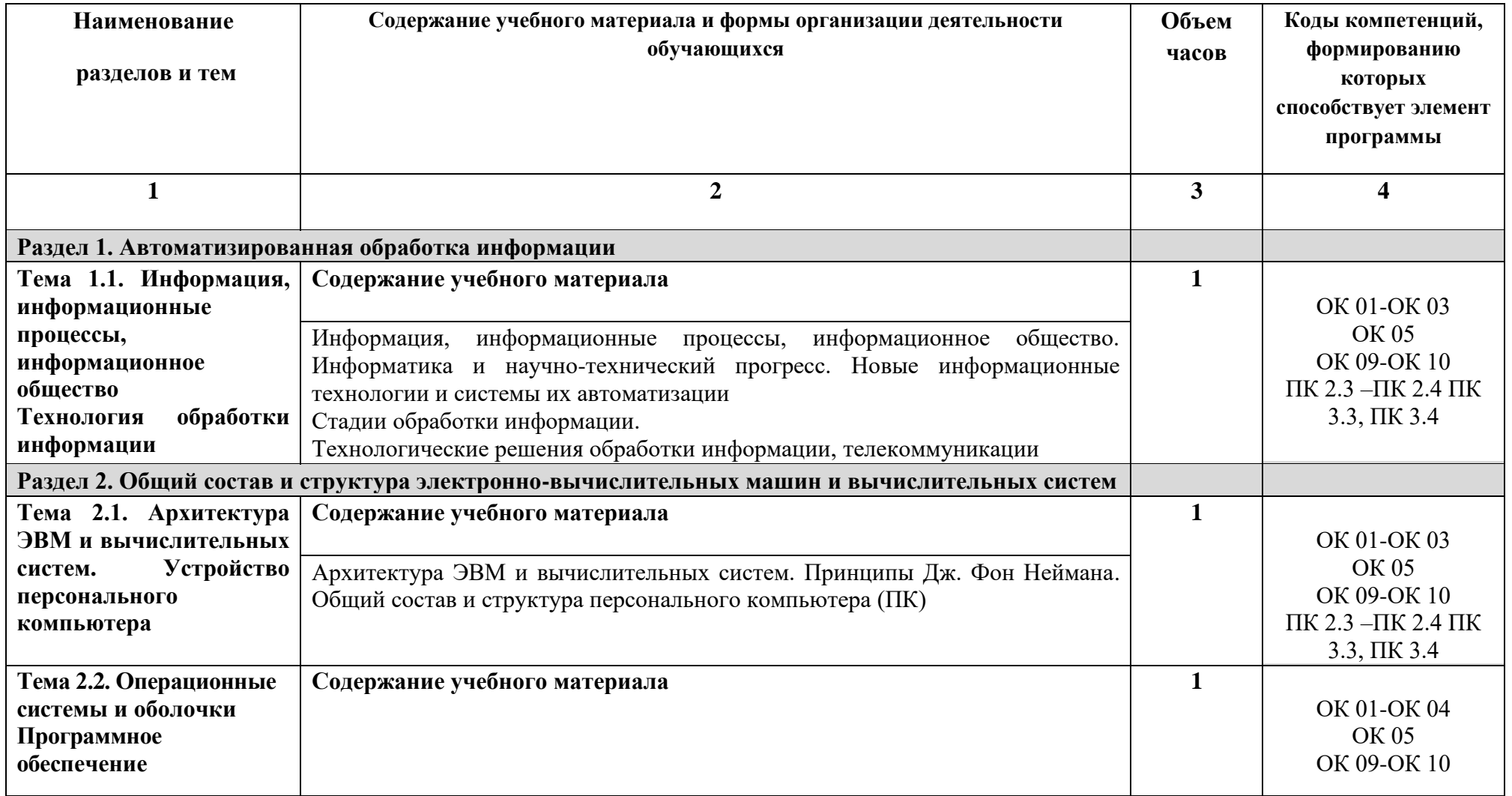

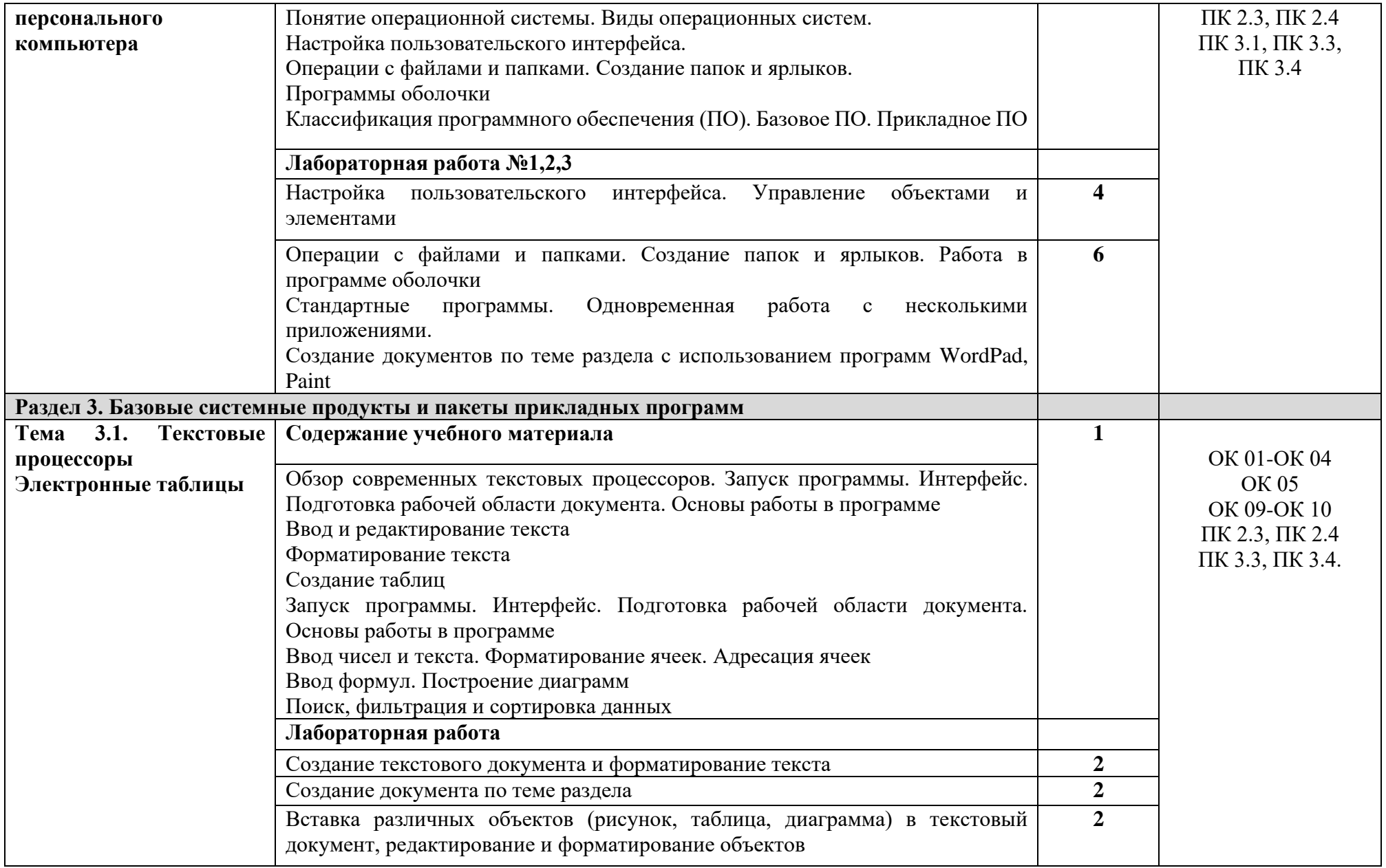

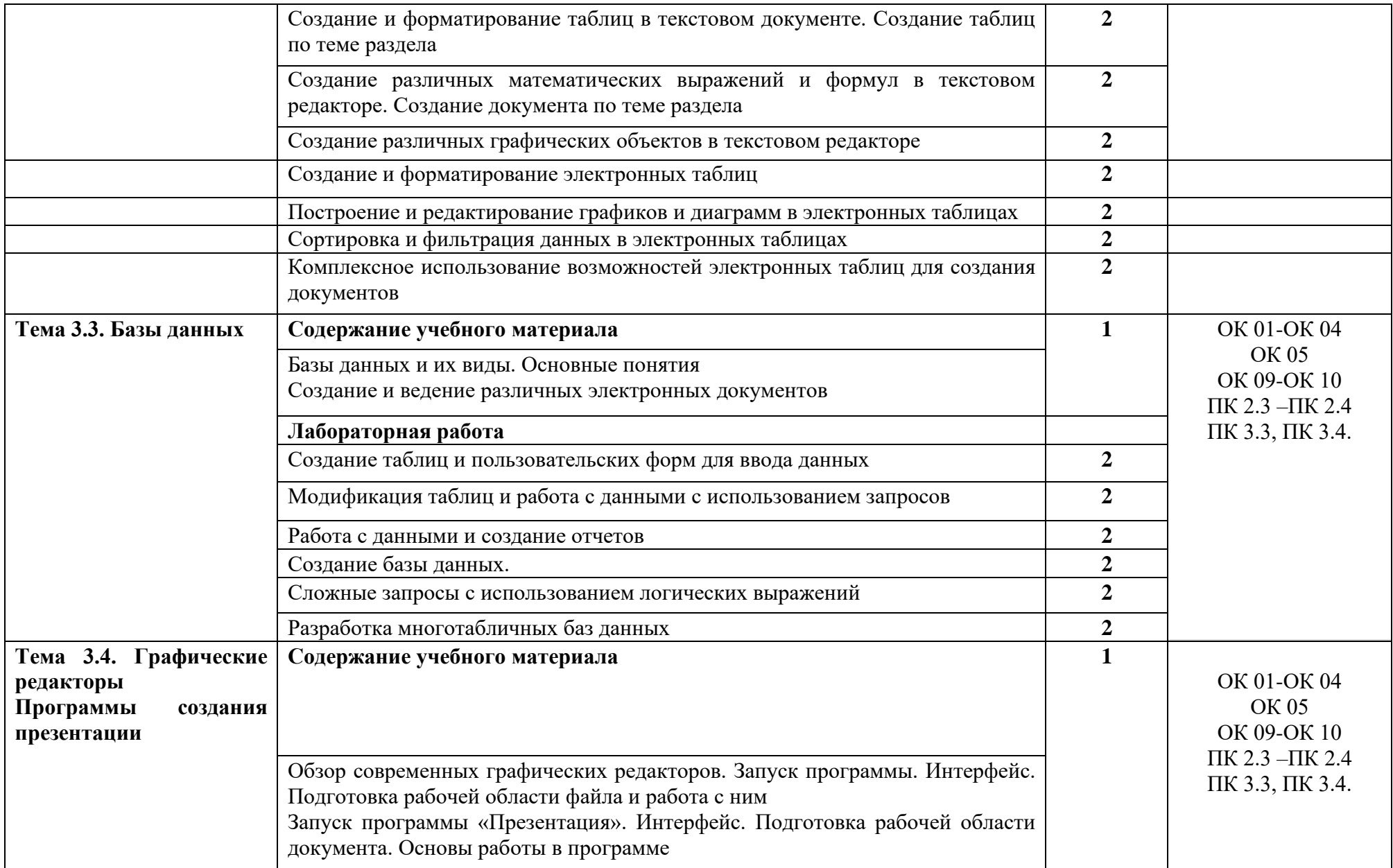

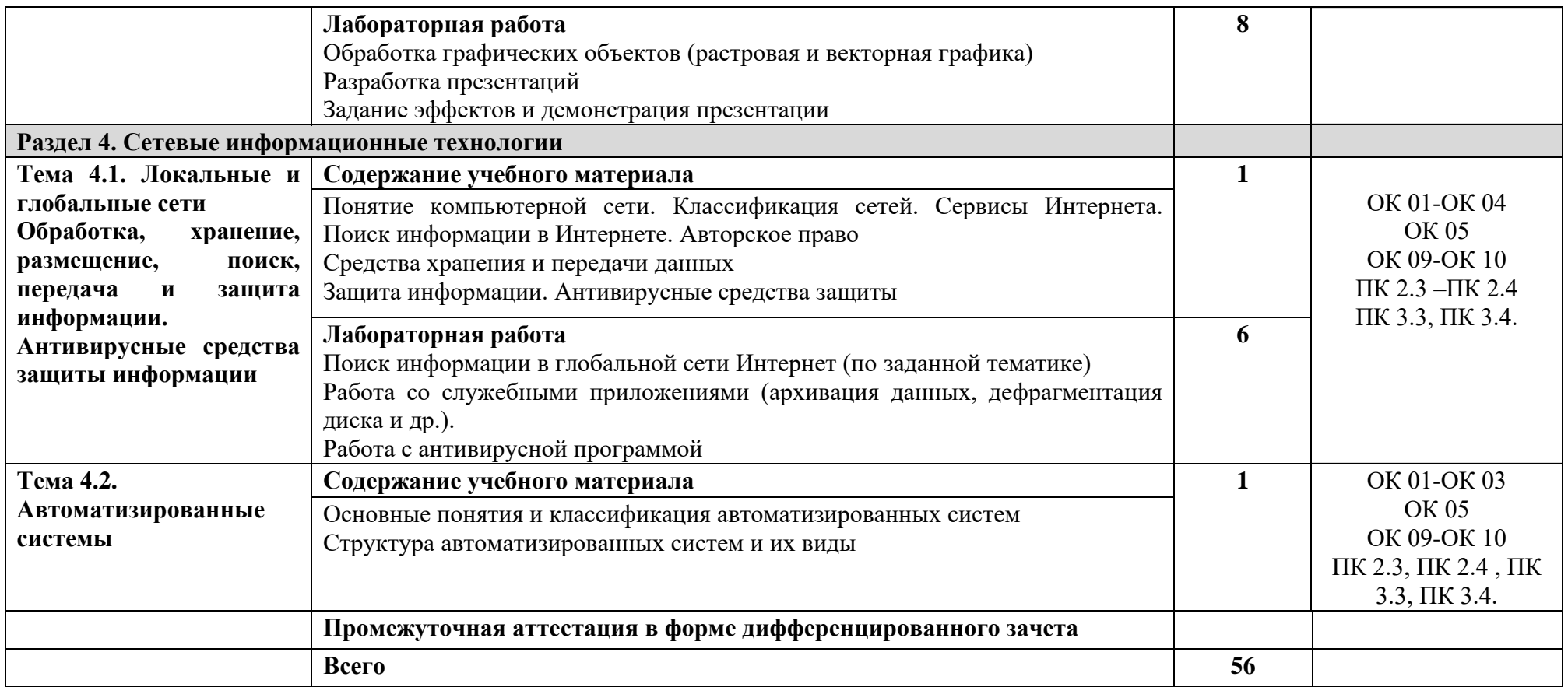

### **3. УСЛОВИЯ РЕАЛИЗАЦИИ РАБОЧЕЙ ПРОГРАММЫ УЧЕБНОЙ ДИСЦИПЛИНЫ**

3.1. Для реализации программы учебной дисциплины должны быть предусмотрены следующие специальные помещения:

Учебный кабинет «Информатика, информационные технологии в профессиональной деятельности».

Оборудование кабинета:

– рабочее место преподавателя с персональным компьютером с лицензионным программным обеспечением;

– компьютеры по количеству обучающихся;

– мультимедийный проектор;

– плакаты, стенды;

– учебно-справочная литература.

#### **3.2. Информационное обеспечение реализации программы**

Для реализации программы библиотечный фонд образовательной организации должен иметь печатные и электронные образовательные и информационные ресурсы, рекомендуемых для использования в образовательном процессе

#### **3.2.1. Печатные издания**

1 *Плотникова Н Г*. Информатика и информационно-коммуникационные технологии (ИКТ) [Электронный ресурс]: Учебное пособие для ссузов / Н.Г. Плотникова. - М.: ИЦ РИОР: НИЦ ИНФРА-М., 2014. - Режим доступа: <http://znanium.com/> *Рек. ФГАУ «ФИРО».*

2 *[Сергеева И. И.](http://znanium.com/catalog.php?item=booksearch&code=%D0%B8%D0%BD%D1%84%D0%BE%D1%80%D0%BC%D0%B0%D1%82%D0%B8%D0%BA%D0%B0#none)* Информатика [Электронный ресурс]: Учебник для ссузов / И.И. Сергеева, А.А. Музалевская, Н.В. Тарасова. - 2-e изд., перераб. и доп. - М.: ИД ФОРУМ: ИНФРА-М, 2016. - Режим доступа:<http://znanium.com/> *Допущено Мин-вом образования РФ.*

#### **3.2.2. Электронные издания (электронные ресурсы)**

1 *Гаврилов, М. В.* Информатика и информационные технологии [Электронный ресурс]: учебник для СПО / М. В. Гаврилов, В. А. Климов. — 4-е изд., перераб. и доп. — М. : Издательство Юрайт, 2017. – Режим доступа: [https://www.biblio](https://www.biblio-online.ru/viewer/1DC33FDD-8C47-439D-98FD-8D445734B9D9#page/1)[online.ru/viewer/1DC33FDD-8C47-439D-98FD-8D445734B9D9#page/1;](https://www.biblio-online.ru/viewer/1DC33FDD-8C47-439D-98FD-8D445734B9D9#page/1)

2 *Новожилов, О. П.* Информатика [Электронный ресурс]: учебник для СПО / О. П. Новожилов. — 3-е изд., перераб. и доп. — М. : Издательство Юрайт, 2016. — Режим доступа: [https://www.biblio-online.ru/viewer/38AADBA9-D1EF-4923-850E-1167BF1441C7#page/1;](https://www.biblio-online.ru/viewer/38AADBA9-D1EF-4923-850E-1167BF1441C7#page/1)

3 *Трофимов, В. В.* Информатика в 2 т. Том 1 [Электронный ресурс]: учебник для СПО / В. В. Трофимов ; под ред. В. В. Трофимова. — 3-е изд., перераб. и доп. — М. : Издательство Юрайт, 2017. – Режим доступа: [https://www.biblio-online.ru/viewer/87EC2130-](https://www.biblio-online.ru/viewer/87EC2130-3EBB-45B7-B195-1A9C561ED9D9#page/1) [3EBB-45B7-B195-1A9C561ED9D9#page/1;](https://www.biblio-online.ru/viewer/87EC2130-3EBB-45B7-B195-1A9C561ED9D9#page/1)

4 *Трофимов, В. В.* Информатика в 2 т. Том 2 [Электронный ресурс]: учебник для СПО / В. В. Трофимов ; отв. ред. В. В. Трофимов. — 3-е изд., перераб. и доп. — М. : Издательство Юрайт, 2017. – Режим доступа: [https://www.biblio-online.ru/viewer/14FE5928-69CF-41EC-](https://www.biblio-online.ru/viewer/14FE5928-69CF-41EC-A00B-3979EC8273C8#page/1)[A00B-3979EC8273C8#page/1](https://www.biblio-online.ru/viewer/14FE5928-69CF-41EC-A00B-3979EC8273C8#page/1);

5 Свободная энциклопедия. Сайт. Форма доступа: [http://ru.wikipedia.org](http://ru.wikipedia.org/)

6 *Хуторской А.В., Орешко А.П.* Технология конструирования сайтов. [Электронный ресурс]. Версия 2.0. М.: Центр дистанционного образования «Эйдос», 2006. — 276 Кб.

#### **3.2.3. Дополнительные источники**

1. *Берлинер Э.М., Глазырин Б.Э., Глазырина И.Б.* Офис от Microsoft. М.: ABF, 2007

2*. Гаврилов М.В., Спрожецкая Н.В.* Информатика. М.: Гардарики, 2009.

3. *Горбатова О.В.* Информатика. М.: ГОУ «УМЦ ЖДТ», 2008.

4. *Залогова Л.А.* Компьютерная графика. Элективный курс: Учебное пособие. М.: БИНОМ. Лаборатория знаний, 2005.

5. *Коряковцева Н.А.* Технология работы с сетевыми и библиотечными ресурсами. М.: Вита-Пресс, 2004.

6. *Леонтьев В.П.* Большая энциклопедия компьютера и Интернета. М.: ОЛМА-ПРЕСС Образование, 2005.

7. *Монахов М.Ю., Солодов С.Л., Монахова Г.Е.* Учимся проектировать на компьютере. Элективный курс: Практикум. М.: БИНОМ, 2005.

8. *Румянцева Е.Л., Слюсарь В.В.* Информационные технологии. М.: ИД «Форум», 2007.

9. *Семакин И.Г., Хеннер Е.К.* Информационные системы и модели. М.: БИНОМ, 2006.

10. *Угринович Н.Д.* Исследование информационных моделей с использованием систем объективно-ориентированного программирования и электронных таблиц. М.: БИНОМ, 2006.

11. *Хлебников А.А.* Информатика: Учебник. — 2-е изд., испр. и доп. Ростов н/Д.: Феникс, 2010.

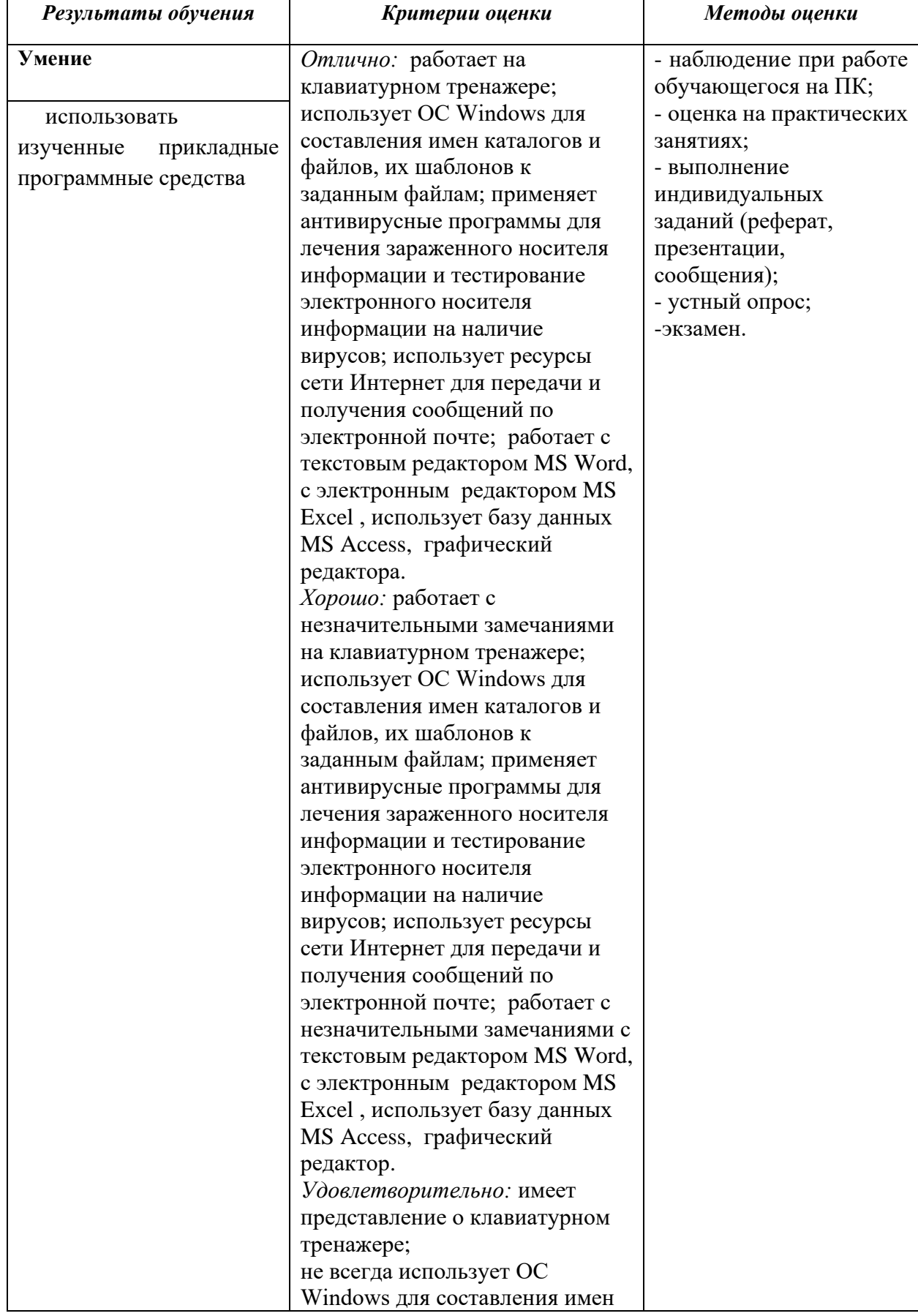

## *4. КОНТРОЛЬ И ОЦЕНКА РЕЗУЛЬТАТОВ ОСВОЕНИЯ УЧЕБНОЙ ДИСЦИПЛИНЫ*

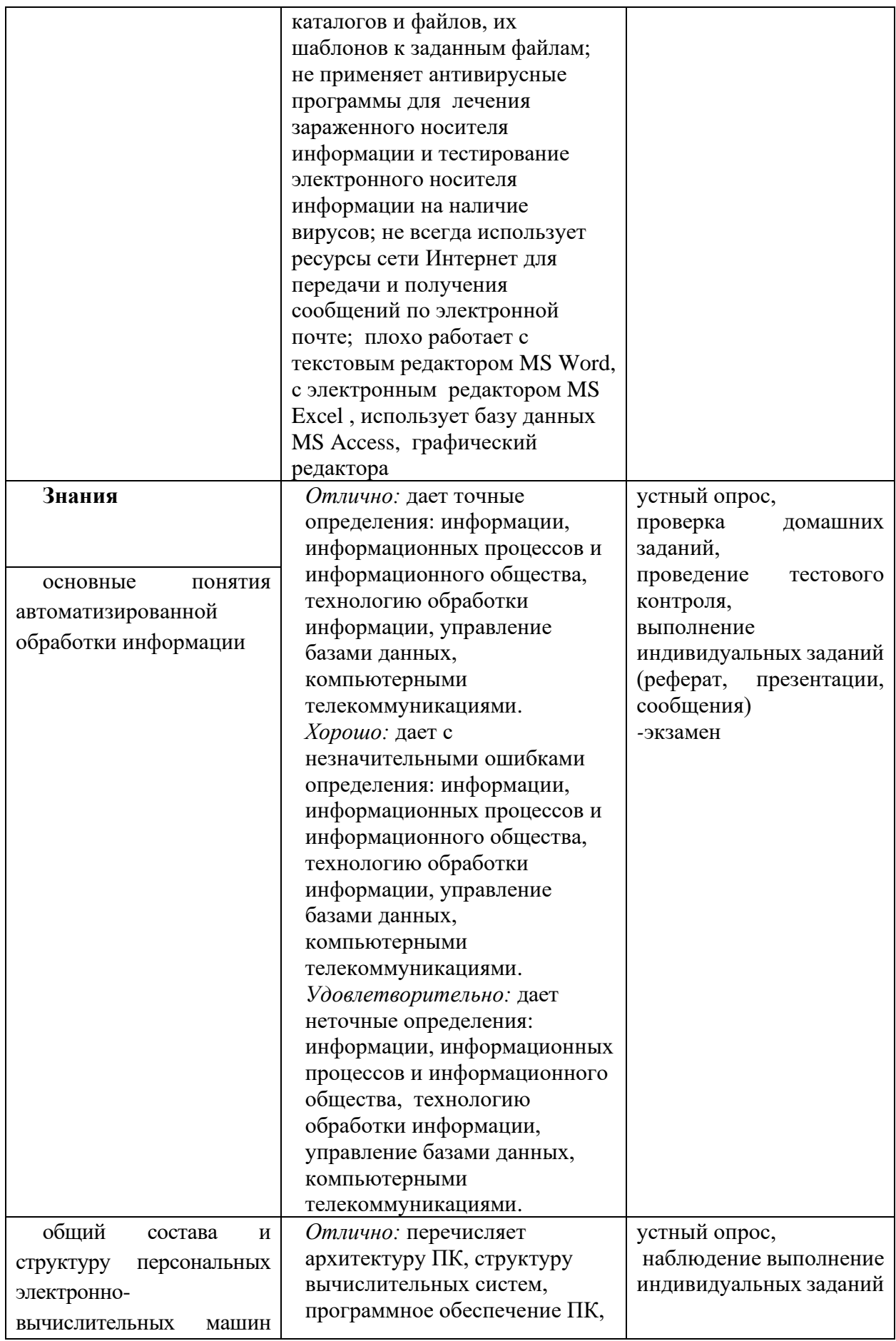

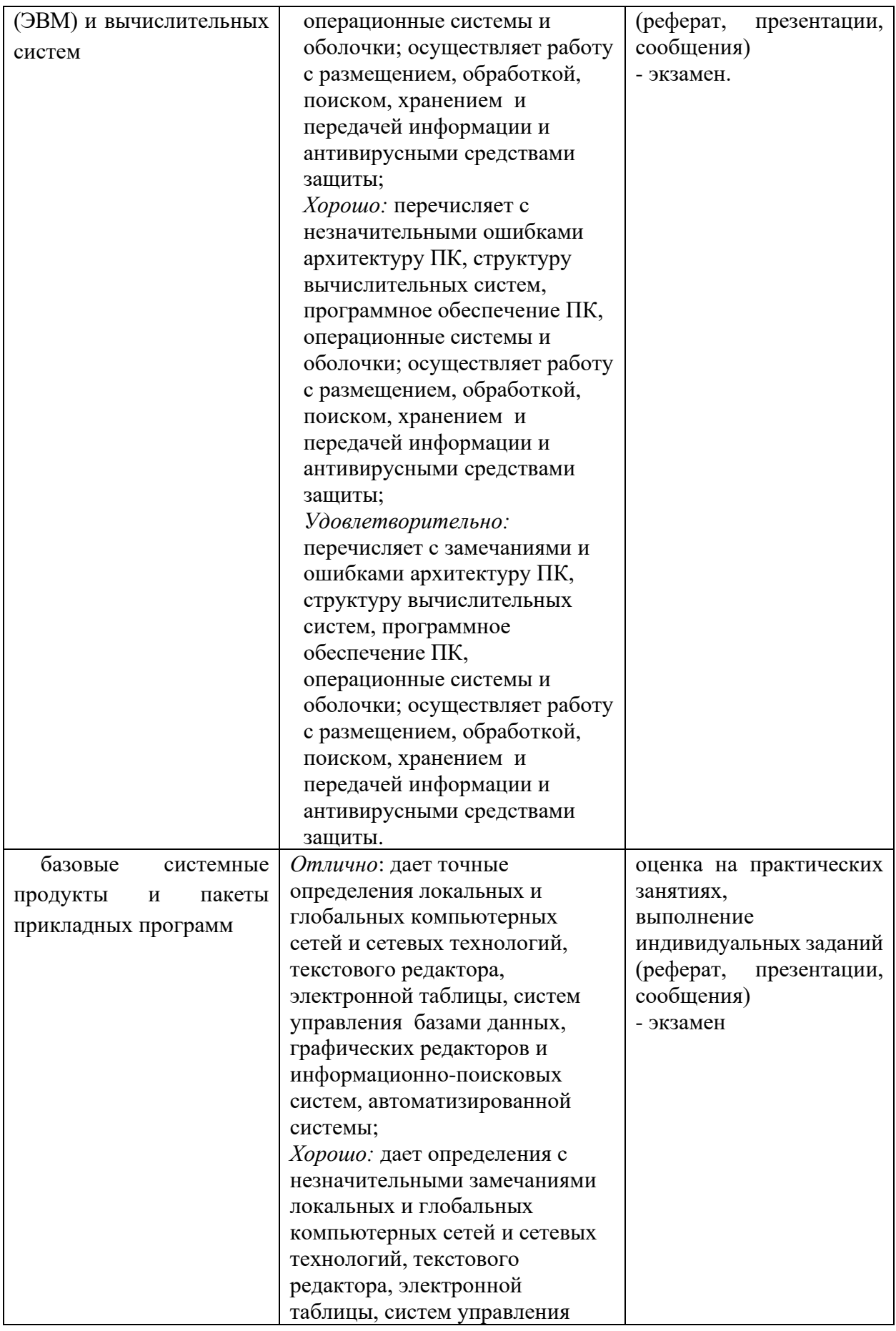

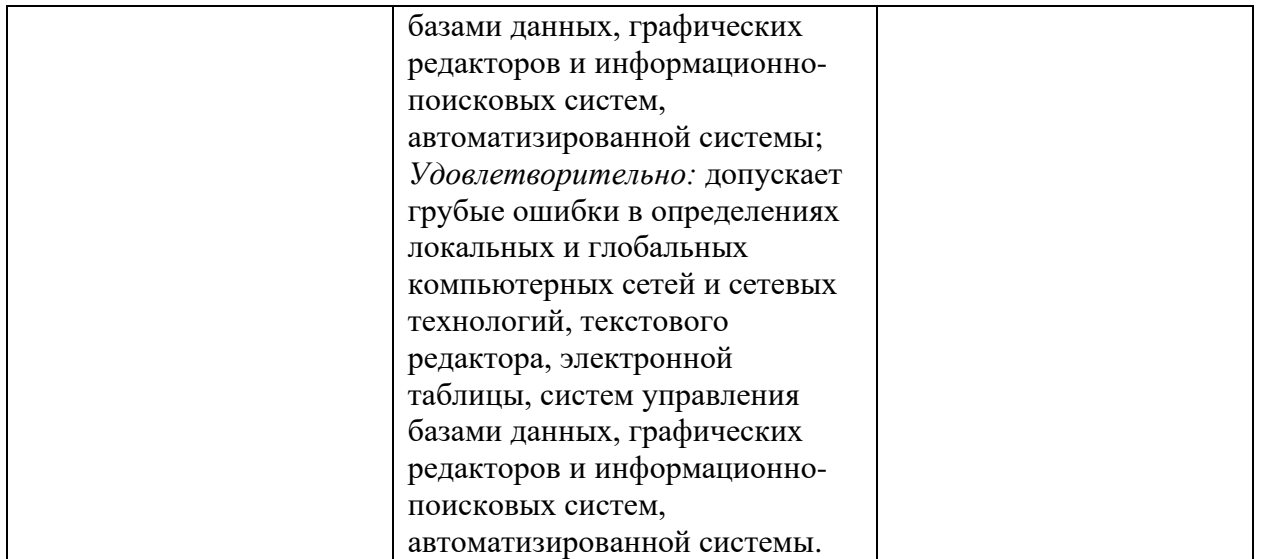